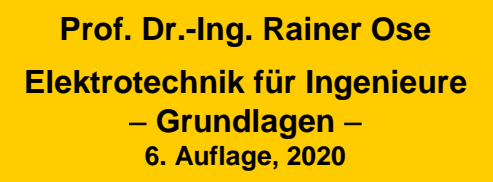

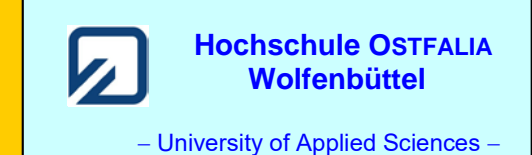

**Lösung der Übungsaufgabe ÜA\_3\_19.3.B:** 

Berechnen Sie allgemein den Betrag der Ausgangsspannung eines verlustlosen Übertragers. Er wird primärseitig mit einem Vorwiderstand  $R_1 = 10 \Omega$  beschaltet und sekundärseitig mit einem Widerstand  $R_a = 100 \Omega$  belastet.

Ein Übertrager ist eine spezielle Ausführung eines Transformators mit *ü* = 1. Für diesen Spezialfall gilt:  $L_1 = L_2 = L$  und:  $M = k \cdot \sqrt{L_1 L_2} = k \cdot L$ 

Bei einem Kopplungsfaktor mit  $k \to 1$  gilt außerdem:  $L_1 = L_2 = L \approx M$ .

In beiden Fällen vereinfacht sich die Transformator-Schaltung (dargestellt über das T-ESB) erkennbar:

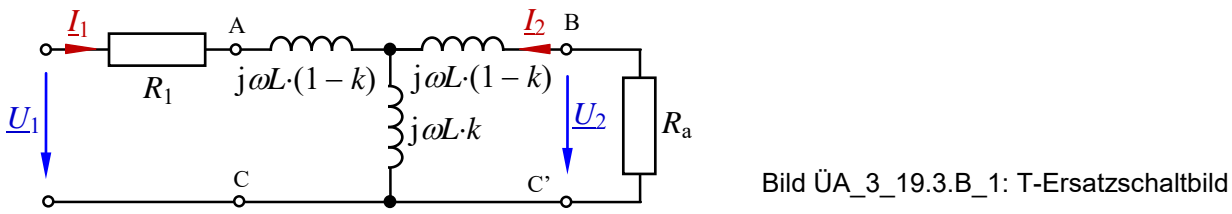

Bei *k* = 1 entfallen die Induktivitäten im Längszweig. Vom eigentlichen Transformator bleibt nur noch die Wirkung des Widerstandes im Querzweig jω*M* = jω*L*⋅*k* übrig.

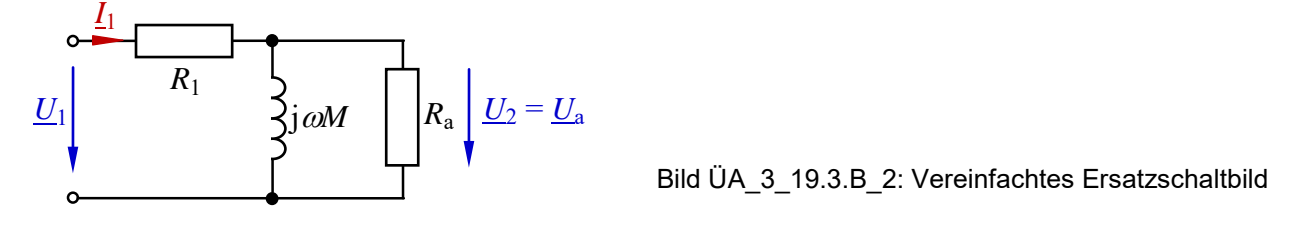

Nun können wir die Ausgangsspannung berechnen. Dazu setzen wir die Spannungsteilerregel im vereinfachten Ersatzschaltbild an:

$$
\frac{U_a}{U_1} = \frac{R_a / j \omega M}{R_1 + R_a / j \omega M} = \frac{\frac{R_a \cdot j \omega M}{R_a + j \omega M}}{R_1 + \frac{R_a \cdot j \omega M}{R_a + j \omega M}} = \frac{R_a \cdot j \omega M}{R_1 \cdot (R_a + j \omega M) + R_a \cdot j \omega M}
$$

$$
\frac{U_a}{U_1} = \frac{j \omega M \cdot R_a}{R_1 R_a + j \omega M \cdot (R_1 + R_a)}
$$

$$
\frac{U_a}{U_1} = \frac{\omega M \cdot R_a}{\sqrt{(R_1 R_a)^2 + \omega^2 M^2 \cdot (R_1 + R_a)^2}} \cdot e^{-j [90^\circ - \arctan \frac{\omega M \cdot (R_1 + R_a)}{R_1 R_a}]}
$$

## **Zusatzaufgabe:**

Simulieren Sie den Verlauf der Ausgangsspannung bei Variation des Kopplungsfaktors mit PSPICE.

Zur Simulation verwenden wir die Schaltung im Bild ÜA\_3\_19.3.B\_2. Es müssen folgende Einstellungen vorgenommen werden:

a) PartName-Liste von XFRM: L1\_VALUE=1H und COUPLING= ${k}$ 

b) PartName-Liste von R1: VALUE=10

c) PartName-Liste von Ra: VALUE=100

d) PartName-Liste von PARAM: NAME1=k und VALUE1=0.8

Im Analysis-Setup-Fenster ist der Parametric-Sweep wie folgt einzustellen:

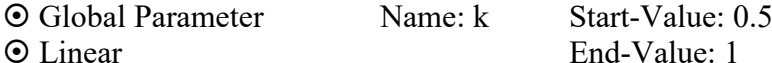

Increment: 0.01

Nun wird der Kopplungsfaktor mit ∆ *k* = 0,01 im Bereich 0,5 ≤ *k* ≤ 1 variiert. Vor dem Start der Simulation positionieren wir noch einen zweiten Voltage-Marker auf der Primärseite des Übertragers [Pin1: Output-Variable V(TX1:1)].

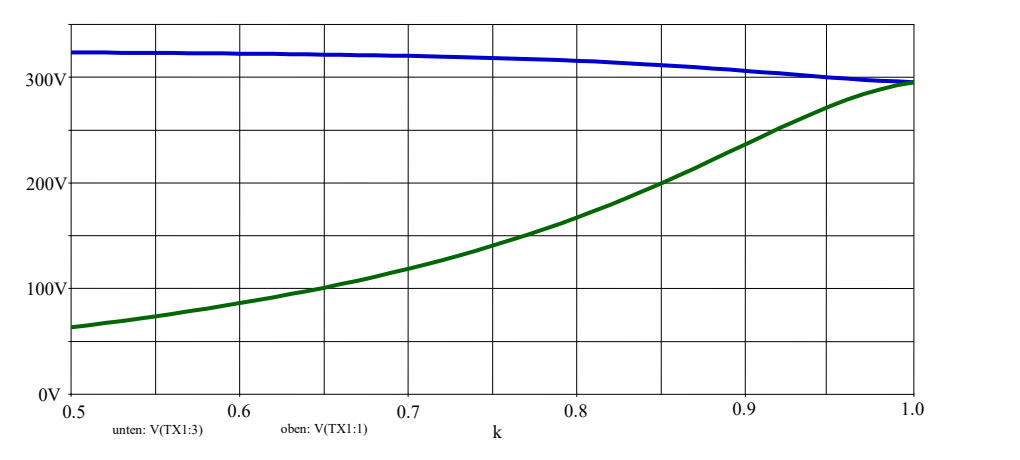

Bild ÜA\_3\_19.3.B\_3: Simulationsergebnis

Bild ÜA 3 19.3.B 3 zeigt den Verlauf der Maximalwerte der Primärspannung (oben) und der Sekundärspannung (unten). Bei kleinen Kopplungsfaktoren weichen diese Spannungen noch deutlich voneinander ab. In der Schaltung des Bildes ÜA\_3\_19.3.B\_1 erkennen wir noch die doppelte Spannungsteilung. *U*<sup>M</sup> ist die Spannung über dem Querzweig (jω*L*⋅*k*):

$$
\frac{U_a}{U_{AC}} = \frac{U_a}{U_M} \cdot \frac{U_M}{U_{AC}} = \frac{R_a}{R_a + j\omega L \cdot (1 - k)} \cdot \frac{j\omega L \cdot k / [R_a + j\omega L \cdot (1 - k)]}{j\omega L \cdot (1 - k) + j\omega L \cdot k / [R_a + j\omega L \cdot (1 - k)]}
$$

Mit steigendem Kopplungsfaktor (*k* → 1) verliert der Spannungsteiler der Sekundärmasche (hier: erster Teilungsfaktor) immer mehr an Bedeutung. Die beiden Spannungen nähern sich immer weiter an und treffen sich bei  $k = 1$  mit einem Wert von:  $\hat{U}_{L1} = \hat{U}_{L2} \approx 295$  V. Dann gilt das vereinfachte Ersatzschaltbild des Bildes ÜA\_3\_19.3.B\_2.

*Hinweis*: Aufgaben mit vergleichbaren Inhalten finden Sie im: Übungsbuch [14] – 19.1 bis 19.3 sowie 19.7 und 19.8